#### , tushu007.com

#### << COOL:SQL Ser>>

<< COOL:SQL Server2000 (  $\rightarrow$  )>>

- 13 ISBN 9787115089199
- 10 ISBN 7115089191
	- 出版时间:2000年11月1日
		- $1 \quad (2000 \quad 11 \quad 1)$

页数:397

PDF

更多资源请访问:http://www.tushu007.com

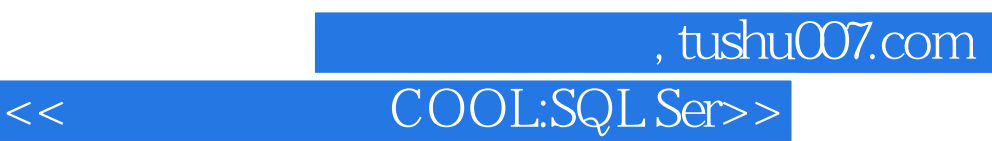

1 a sQL Server SQL Server

SQL Server 2000<br>3 9 SQL Server 2000 18 SQL Server 2000

#### , tushu007.com<br>COOL:SQL Ser>>

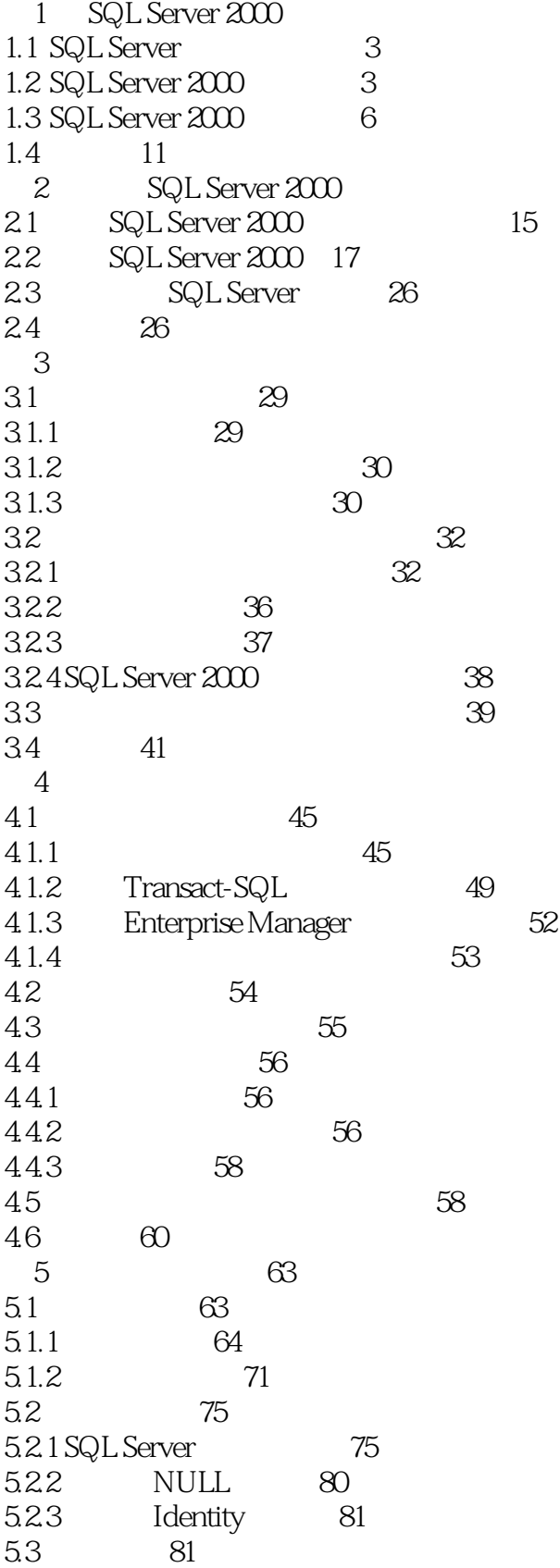

### | tushu007.com<br>| COOL:SQL Ser>>

 $<<$ 

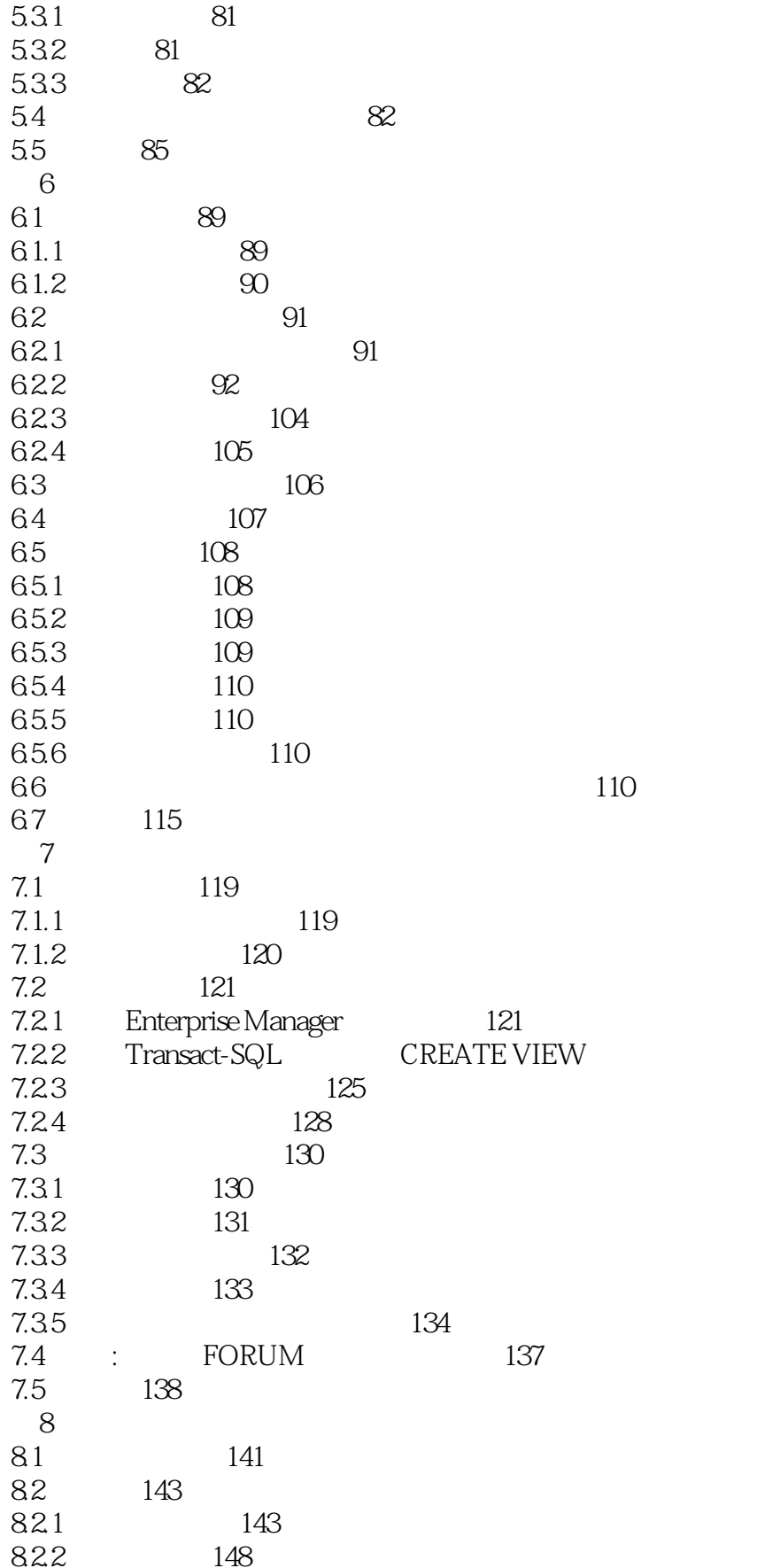

124

# , tushu007.com<br>COOL:SQL Ser>>

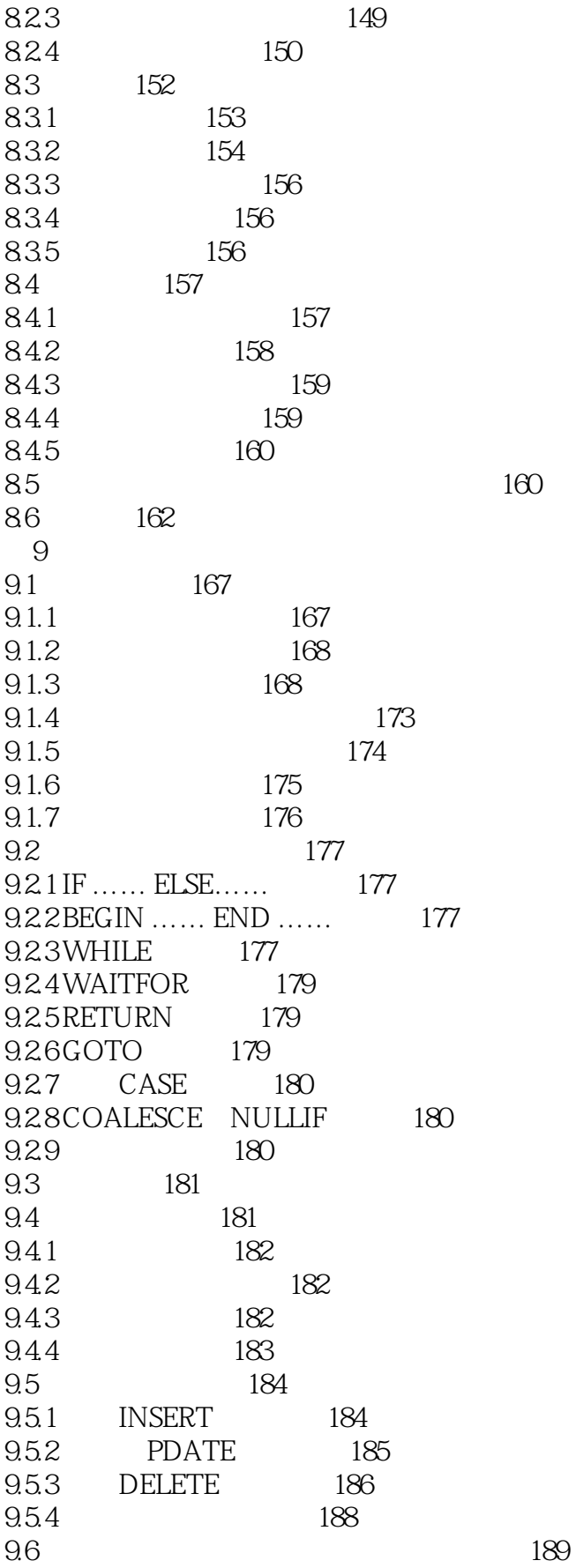

, tushu007.com

#### $\overline{\text{COOL:SQL Ser}}$

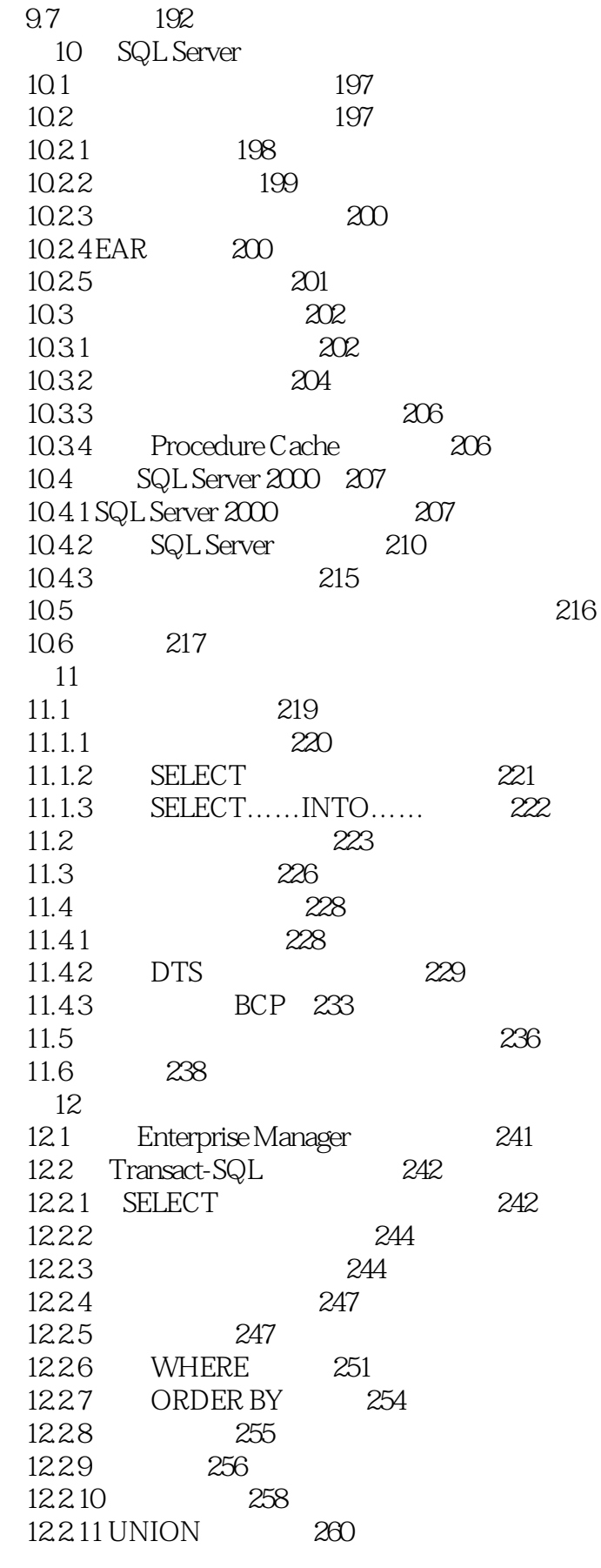

# | tushu007.com<br>| COOL:SQL Ser>>

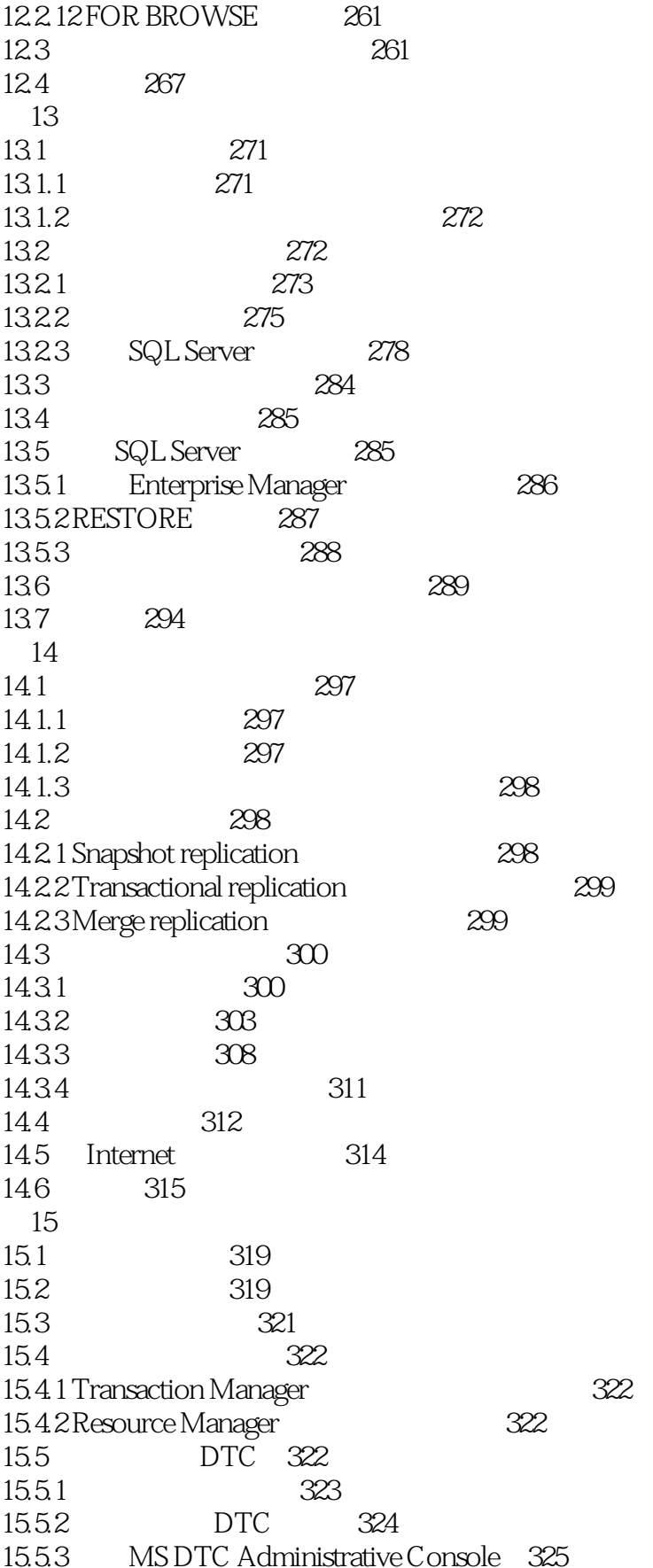

# , tushu007.com<br>COOL:SQL Ser>>

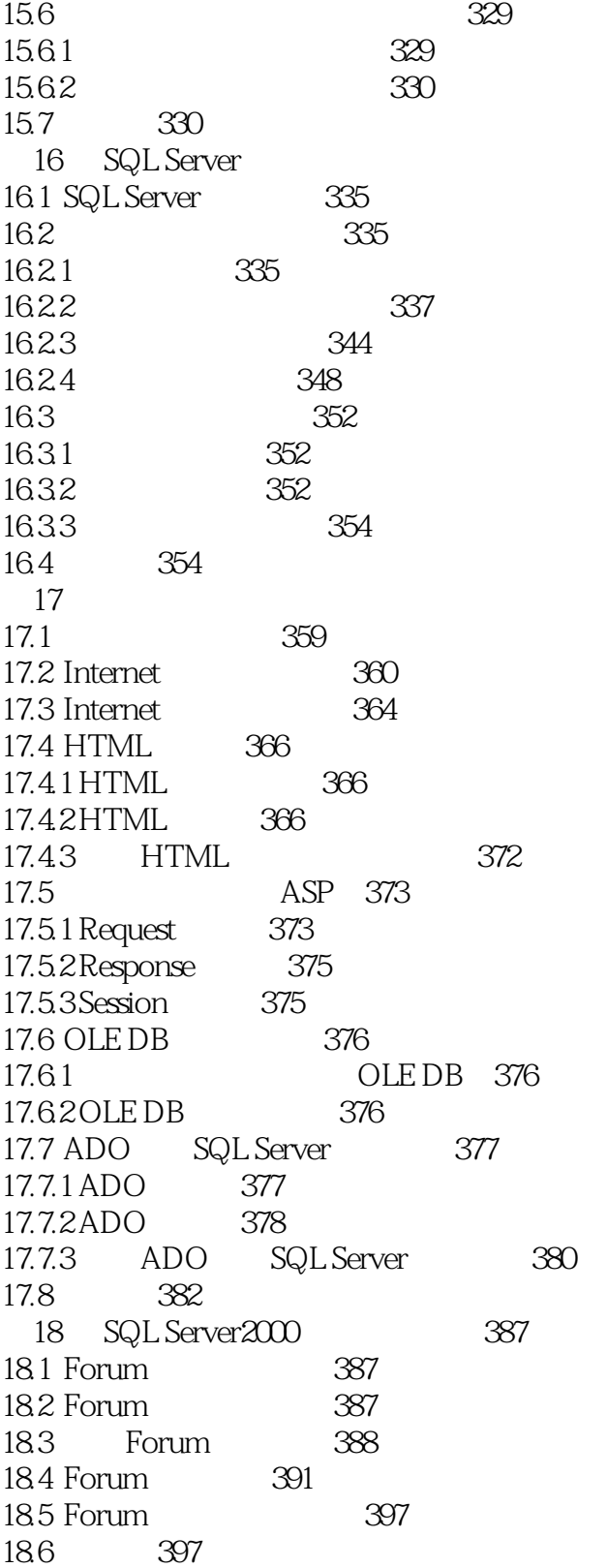

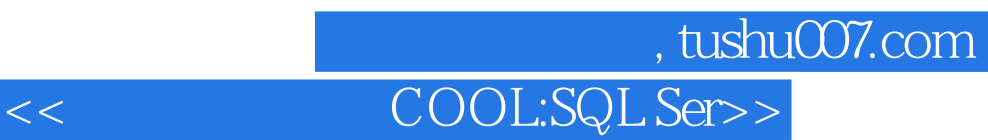

本站所提供下载的PDF图书仅提供预览和简介,请支持正版图书。

更多资源请访问:http://www.tushu007.com